Департамент образования Вологодской области

Бюджетное общеобразовательное учреждение Вологодской области «Вологодская кадетская школа-интернат имени Белозерского полка»

**ПРИНЯТО** педагогическим советом Протокол № 370 Or 31 euger 2023r.

 $\label{eq:2.1} \frac{1}{2} \mathbf{1} \mathbf{1}$ 

**УТВЕРЖДАЮ** Директория Директор<br>БОУ ВО «Вологодская кадетская цкола-интернат им. Белозерского полка» **보일의** Aglicuse BH. KopenHH euer 2023 rona  $\frac{1}{226}$ 

# Дополнительная общеобразовательная общеразвивающая программа

# технической направленности

# «Видеостудия»

Возраст обучающихся: 11-17 лет

Срок реализации: 1 год

Углубленный уровень

Автор-составитель: Кот Анжела Юрьевна. педагог дополнительного образования

г. Сокол 2023

### **Раздел №1. «Комплекс основных характеристик программы». Пояснительная записка.**

#### **1.1. Актуальность программы.**

С ростом научно - технического прогресса увеличивается поток необходимых базовых знаний, преподаваемых в школе. Для их лучшего усвоения, применяются различные системы синтеза гуманитарных и технических наук. Один из вариантов создание школьной видеостудии.

Трудно найти ребёнка, который бы не любил кино. Искусство экрана привлекает детей своей зрелищностью, наглядными, легко воспринимаемыми образами. Оно даёт им и героев для подражания, и темы для игр.

Образовательная программа «Видеостудия» является общекультурной модифицированной программой научно–технической направленности**.** Программа знакомит учащихся с современными телевизионными устройствами и программными продуктами, развивает конструктивное созидательное мышление, воспитывает у школьников коммуникабельность посредством творческого общения старших и младших детей в коллективе, оказывает помощь в выборе будущей профессии.

Программа рассчитана на 1 год обучения, для детей 11-17 лет и предусматривает приобретение знаний, умений и навыков в работе видеооператора, фотокорреспондента, журналиста, режиссёра монтажа, сценариста.

При разработке дополнительной общеобразовательной программы учитывались следующие нормативные документы:

 Федеральный Закон от 29.12.2012 № 273-ФЗ «Об образовании в РФ» (с последующими изменениями);

- Приказ Министерства просвещения РФ от 09.11.2018 № 196 «Об утверждении порядка организации и осуществления образовательной деятельности по дополнительным общеобразовательным программам»;
- Профессиональный стандарт «педагог дополнительного образования детей и взрослых», утвержден приказом Министерства труда и социальной защиты от 05.05.2018 № 298н;
- Стратегия развития воспитания в Российской Федерации до 2025 года (утверждена распоряжением Правительства РФ от 29 мая 2015 г.№ 996-р.
- Указ Президента Российской Федерации от 21 июля 2020 года № 474 «О национальных целях развития Российской Федерации на период до 2030 года».
- Паспорт федерального проекта «Успех каждого ребенка» (утвержден протоколом заседания проектного комитета по национальному проекту «Образование» от 07 декабря 2018 г. № 3 (с изменениями).
- «Об утверждении Целевой модели развития региональных систем дополнительного образования детей». Приказ Министерства просвещения РФ от 3 ноября2019 г. № 467.

• «Об утверждении санитарных правил СП 2.4.3648-20 «Санитарноэпидемиологические требования к организациям воспитания и обучения, отдыха и оздоровления детей и молодежи» (постановление Главного государственного санитарного врача РФ от 28 сентября 2020 г.№ 28).

 Методические рекомендации по проектированию дополнительных общеразвивающих программ (включая разноуровневые программы) (письмо Министерства образования и науки РФ от 18 ноября 2015 года № 09-3242).

#### **1.2. Направленность и уровень программы.**

Дополнительная общеобразовательная программа «Видеостудия» технической направленности. Базовый уровень.

#### **1.3. Отличительные особенности и новизна программы.**

Школьная видеостудия, выпускающая видео - и теле-продукцию для сверстников – благоприятнейшая среда для серьезной профессиональной подготовки нового поколения активной молодежи, которая сочетается с активной социально полезной деятельностью и объединяет обучающихся вокруг интересных масштабных дел.

 Программа школьной видеостудии носит практико-ориентированный характер и направлена на овладение учащимися основными приемами видеосъемки, монтажа и создания видеороликов, кроме этого, программа способствует формированию навыков режиссерской работы. Работа по данной программе создает благоприятные условия для интеллектуального и духовного воспитания личности ребенка, социальнокультурного и профессионального самоопределения, развития познавательной активности и творческой самореализации. Обучающиеся 5-11 классов, посредством занятий на видеостудии смогут познакомиться с профессиями режиссера, сценариста, журналиста, оператора, звукооператора, монтажера, Web-дизайнера, актера, ведущего.

 Данная программа составлена по методическим рекомендациям Бочковой М.Н., Лопсоновой Г.С., изложенным в учебном пособии для педагогов дополнительного образования «Школьная видеостудия» и на основании личного педагогического опыта автора данной программы.

#### **1.4. Адресат программы.**

Обучающиеся от 11 до 17 лет.

#### **1.5. Форма обучения.**

Основной формой обучения являются очные занятия с применением дистанционных технологий и электронных средств обучения.

#### **1.6. Объём и срок освоения программы.**

Срок реализации программы 1 год.

Общее количество часов по программе -126.

#### **1.7. Режим занятий**

Общее количество часов в год -126.

Количество занятий в неделю - 2 занятия по 2 и 1,5 часа.

Продолжительность занятий - 40 минут с перерывом не менее 100 минут, что соответствует нормам СанПиН предъявляемым к организации образовательного процесса в учреждениях дополнительного образования.

При дистанционном обучении продолжительность занятий-30 минут с перерывом 10 минут.

#### **2. Цели и задачи программы.**

*Цель:* развитие и поддержка творческих и познавательных способностей учащихся через создание в школе учебно-информационной среды.

#### *Задачи:*

- развивать смекалки, изобретательности и устойчивого интереса к творчеству;
- развивать умения ориентироваться в проблемных ситуациях;
- развивать внимания, памяти, воображения, творческих способностей учащихся;
- развивать эмоциональной отзывчивости, умения выражать свои мысли, коммуникабельности;
- формировать художественного вкуса и интересов в области кино.
- обучать основам языка экранных искусств;
- дать знания об основных видах и жанрах кинематографа;
- дать знания знания об основах телевидения и практического опыта по установке и настройке спутниковых антенн, настройке спутниковых ресиверов;
- формировать навыки работы со сканером, видеокамерой, цифровым фотоаппаратом, освоение работы с программными средствами Adobe Premiеr Pro, Adobe Photoshop, Pinnacle Studio;
- дать знания об основных этапах работы над видеофильмом;
- формировать умения самостоятельно искать информацию, ее структурировать и представлять в виде видеофильма.
- осуществлять трудового, политехнического и эстетического воспитания школьников.

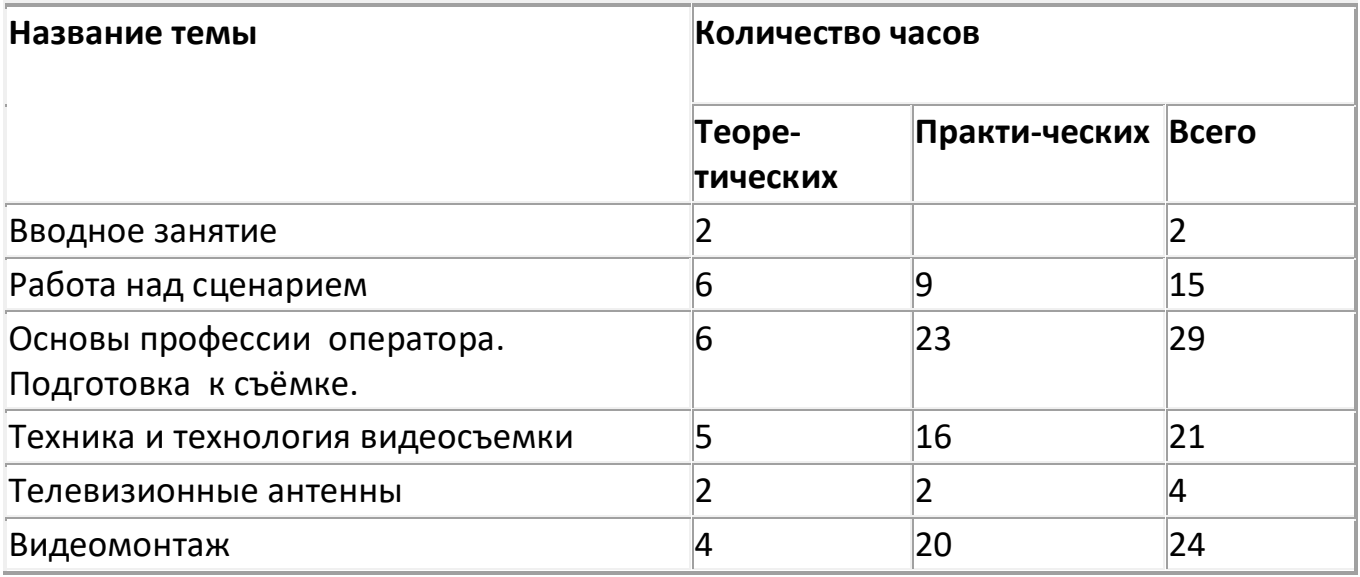

### **3. Содержание программы. Учебный план.**

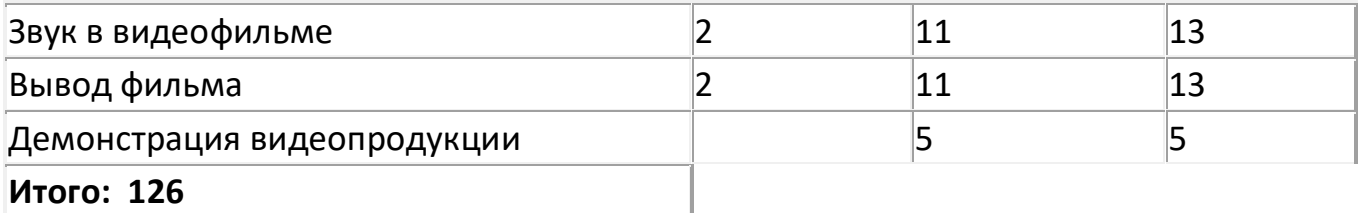

# **Вводное занятие**

*Теория (2 часа):*Знакомство с планом работы объединения. Беседа о любимых фильмах и передачах. Кино и фотография как вид искусства. Кино и другие искусства. Цели и задачи видеостудии. Структура видеоинформации.

# **Работа над сценарием**

*Теория (6 часов):* Сюжет и сценарий видеофильмов. Значение сюжета, его разработка. *Практика (9часов):* Написание сценария видеофильма. Видеосъёмки. ( в течении года по разным темам)

# **Основы профессии оператора, подготовка к съёмке.**

*Теория (6 часов):* Профессия оператор и его направления (кинооператор,оператор ппостановщик, механик техники, фокус-пуллер, специалист по эффектам). Профессия оператора и фотографа – между техникой и искусством. Использование в фильме фотографий и других изобразительных материалов. Ракурсы и планы съёмок, декорации, освещение и звуковое сопровождение.

*Практика (23 часа):* Подготовка съёмки: сбор информации; подготовка объекта; подготовка участников ( в течении года)

### **Техника и технология видеосъемки**

*Теория(5 часов):* Принцип работы цифрового фотоаппарата. Устройство и режимы цифрового фотоаппарата. Ручная настройка фотоаппарата. Фокусировка. Выбор сюжета и точки съемки. Принцип света и тени. Съемка пейзажа. Портретная съемка. Групповая съемка. «Золотое сечение». Выбор сюжета и точки съемки. Принцип света и тени. Съемка пейзажа. Портретная съемка Репортаж. Основные ошибки начинающих фотографов

*Практика (16 часов):* Видеосъёмка школьных мероприятий, видеосюжеты к школьным мероприятиям в течении года.Просмотр фрагментов художественных игровых и мультипликационных фильмов.

# **Телевизионные антенны.Оконечные приёмные телевизионные устройства.**

*Теория (2 часа):* Установка и настройка спутниковых антенн, настройка спутниковых ресиверов.

*Практика (2 часа):* Установка и настройка спутниковых антенн, настройка спутниковых ресиверов.

### **Видеомонтаж**

*Теория (4 часа):* Творческие и технологические основы монтажа. Приемы монтажа. «Черновой» и «чистовой» монтаж. Линейный и нелинейный монтаж. Виды монтажа. его цели (технический, конструктивный, художественный).

Программы MAGIX Видео делюкс (Video Deluxe), Киностудия Windows Live. Многослойные изображения. Основы работы с изображениями.Использование стилей эффектов.Работа с текстом. Операции со слоями. Коррекция изображений. Использование фильтров. Монтаж изображений. Создание коллажа. Допечатная подготовка фотографий. Печать фотографий. Создание электронного альбома. Просмотр фотоальбомов в режиме «слайд шоу». Обработка фотографий в программах

*Практика (20 часов):* обработка видеоматериалов в программах MAGIX Видео делюкс (Video Deluxe), киностудия Windows Live. Обработка фотографий в программе, оздание электронного альбома в течении года.

### **Звук в видеофильме**

*Теория 2 часа):* Звук и цифровые переходы в видеофильме: речь, музыка, шумы, создание фонограммы видеофильма; основы записи и воспроизведения звука. Наложение звука и звуковых эффектов на смонтированный фильм. Работа по созданию фотофильма. Выстраивание отснятых кадров в соответствии с монтажной записью. Запись закадрового текста. Озвучивание фильма.

*Практика (11 часов):*Наложение звука и звуковых эффектов на смонтированный фильм (работа с видео - материалами в течении года).

#### **Вывод фильма**

*Теория (2 часа): В*ывод фильма. Форматы вывода фильма. Создание DVD-диска с меню. Создание видеофайла MPEG2. Создание видеофайла MPEG4. Конверторы.Ввод изображений с цифрового фотоаппарата. Компьютерные программы просмотра изображений. Основные понятия растровой графики.

Пользовательский интерфейc Gimp и Picasa.

*Практика (11 часов):* Вывод готовых видеоматериалов в течении года.

### **Демонстрация видеопродукции**

*Практика (5 часов):* Просмотр и обсуждение смонтированного фильма (доработка, если не обходимо). Публикация на страницу школы, участие в конкурсах.

#### **Ожидаемые результаты**

#### Должны знать:

- знать об основных видах и жанрах кинематографа;
- о структурировании информации и представлении её в виде видеофильма;
- о написании сценария;
- об этапах работы над фильмом;
- о программных средствах Adobe Premiеr Pro, Adobe Photoshop, Pinnacle Studio;
- об установке и настройке спутниковых антенн, настройке спутниковых ресиверов;
- об основах телевидения.

# Должны уметь:

- осуществлять самостоятельно и под руководством педагога проектную деятельность;
- разрабатывать замысел фильма, искать пути его реализации, воплощать его в продукте, демонстрировать готовый продукт;
- осуществлять по кадровую съемку и монтажа кадров с заданной длительностью;
- редактировать видеоряд: разделение видеофрагмента, удаление видеофрагмента, наложение титров, спецэффектов, голосового и музыкального сопровождения;
- договариваться и приходить к общему решению в совместной деятельности, в том числе, в ситуации столкновения интересов;
- учитывать и координировать в сотрудничестве отличные от собственной позиции других;
- принимать и сохранять учебную задачу, планировать свои действия в соответствии с поставленной задачей и условиями её реализации в сотрудничестве с педагогом и коллективом объединения;
- вносить необходимые коррективы в действие после его завершения на основе его оценки и учета характера сделанных ошибок.

Итогом обучения станут знания, умения и навыки в работе создания телепередачи, размещении (автор, редактор, оператор, режиссёр, звукомонтажер сценарист, корреспондент, монтажёр), публикация видео на сайтах.

# **Календарный учебный график**

Программа рассчитана на один год обучения.

Продолжительность реализации программы - 126 часов.

Продолжительность занятий в неделю – 3,5 часа.

Продолжительность занятий в каникулярное время – 3,5 часа.

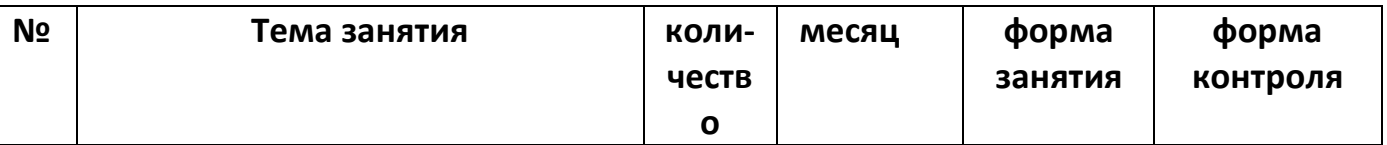

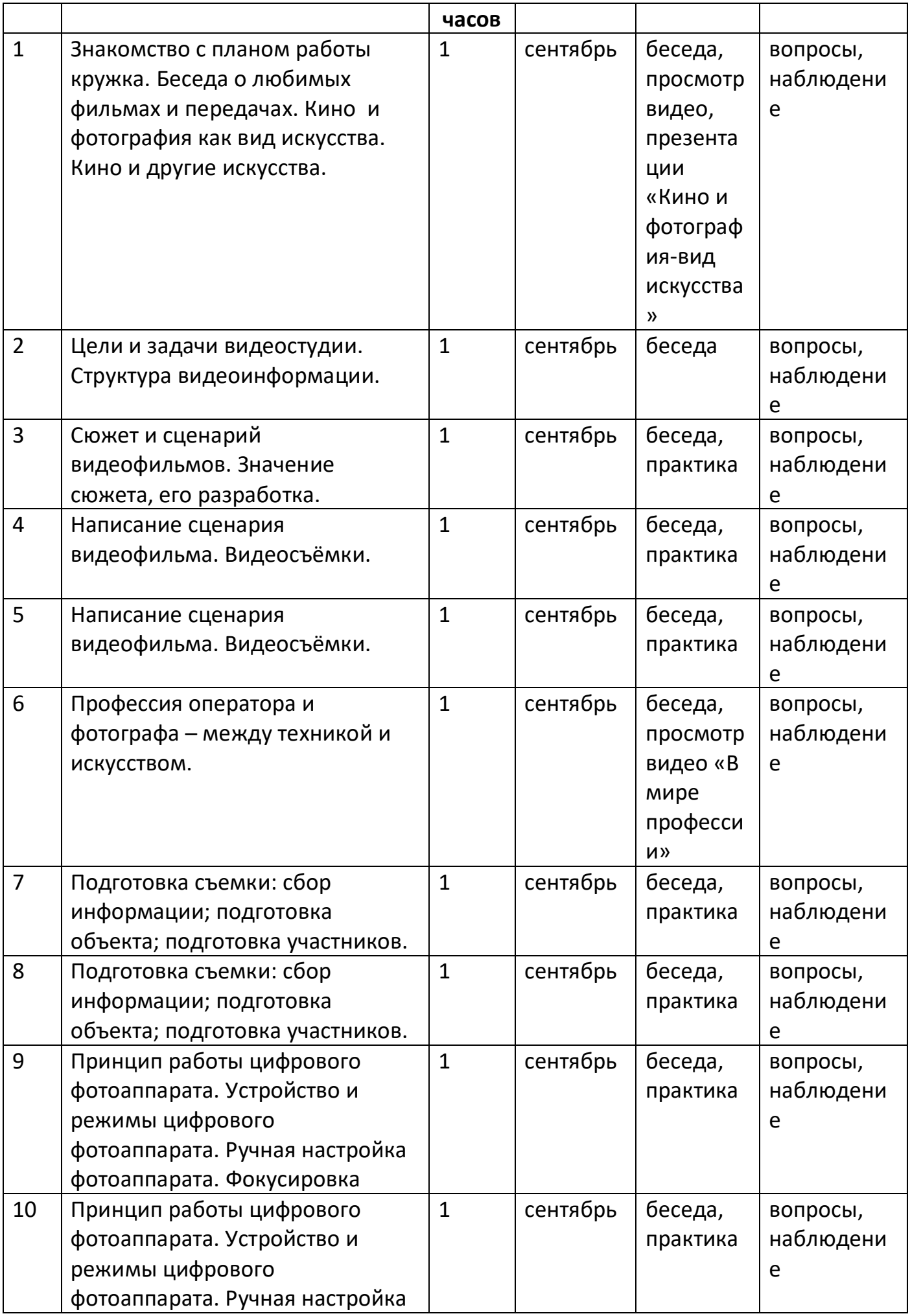

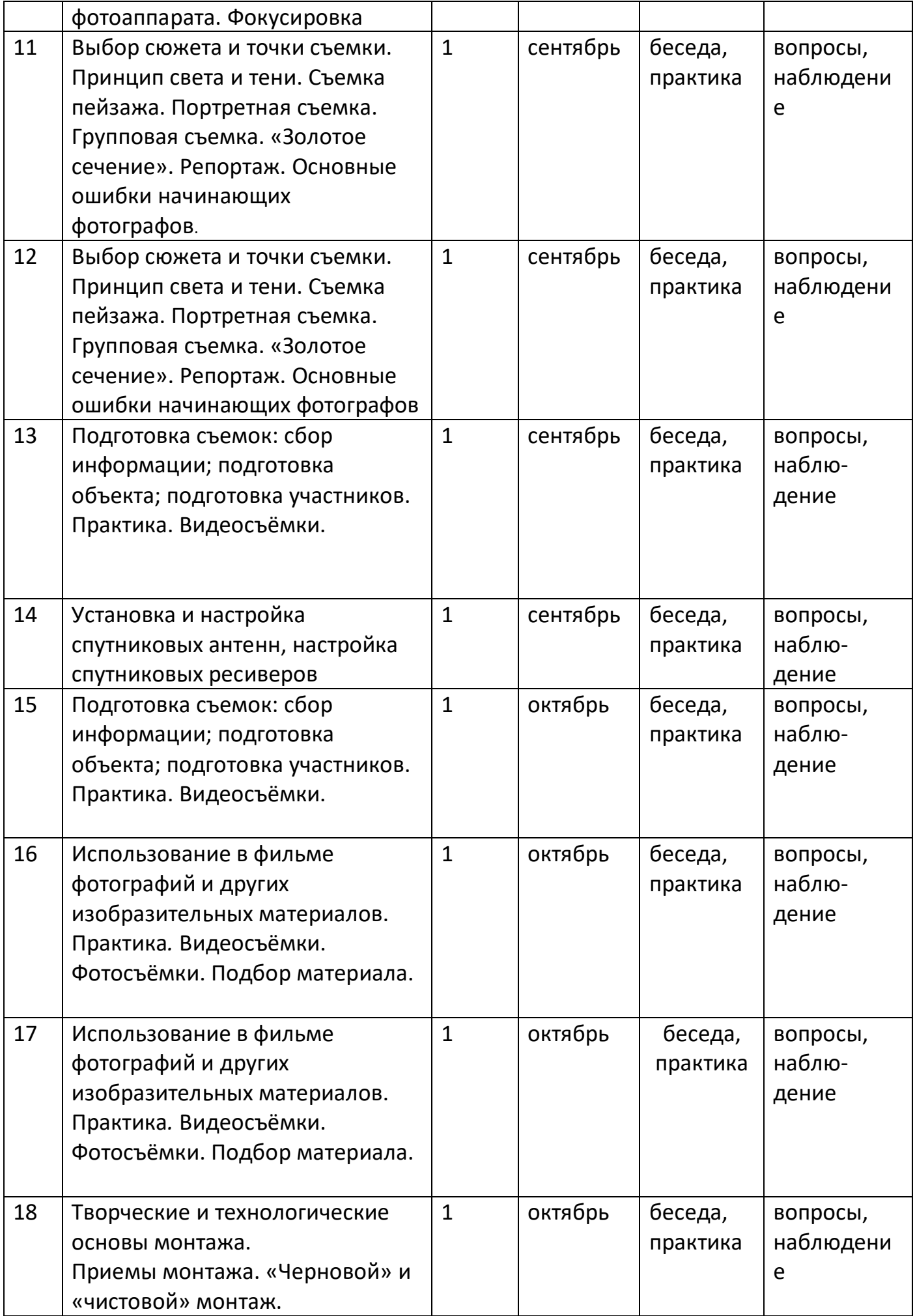

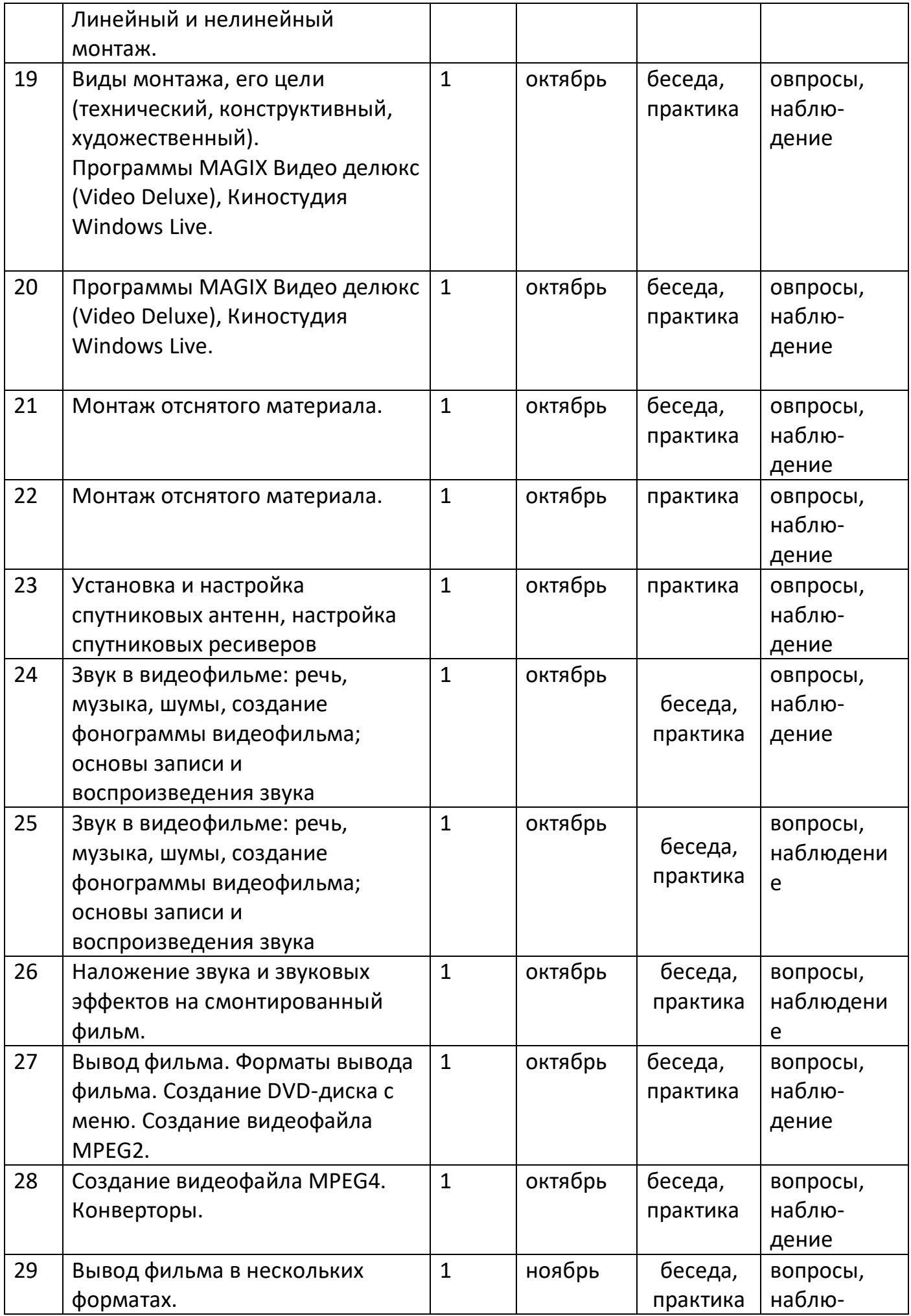

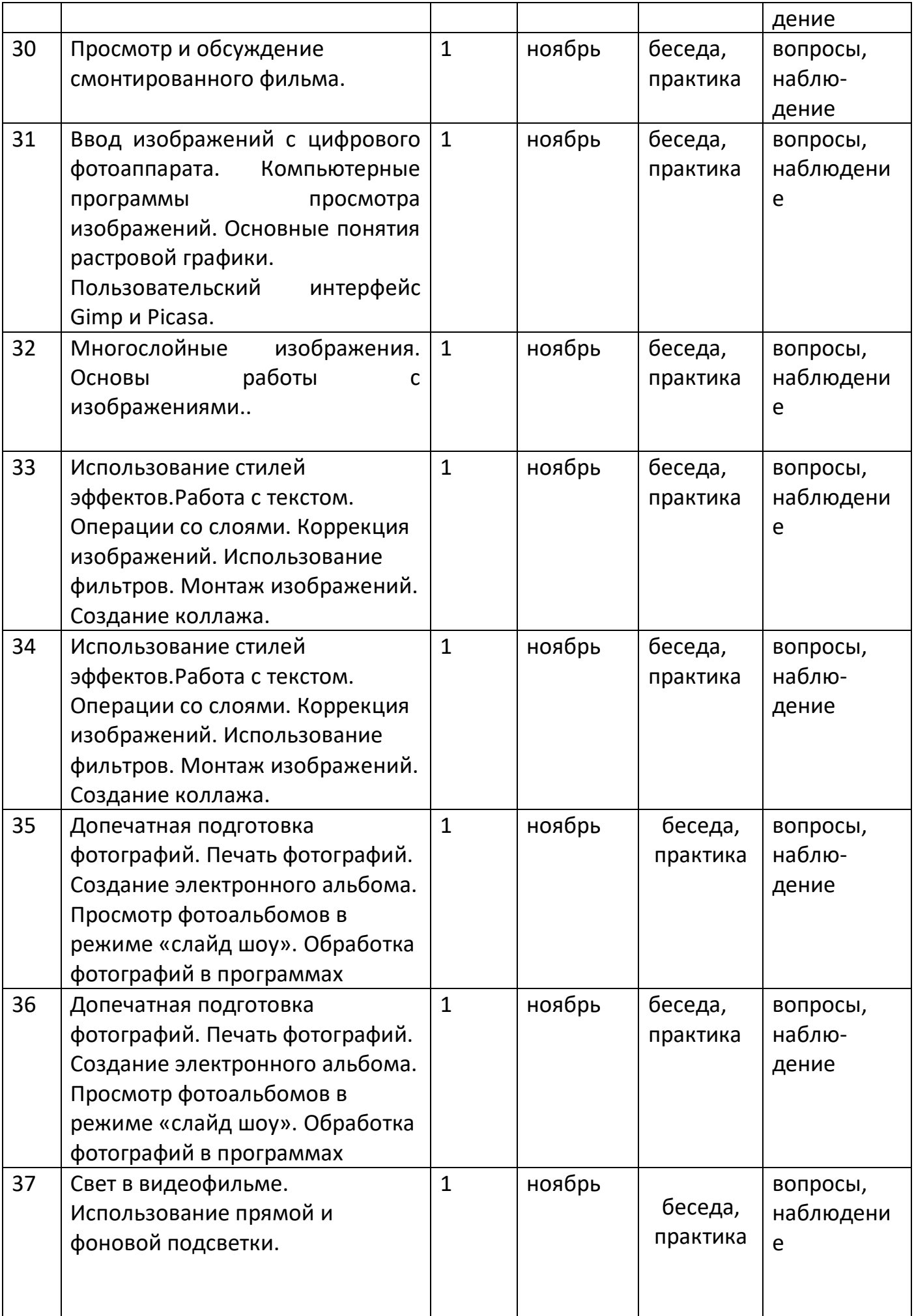

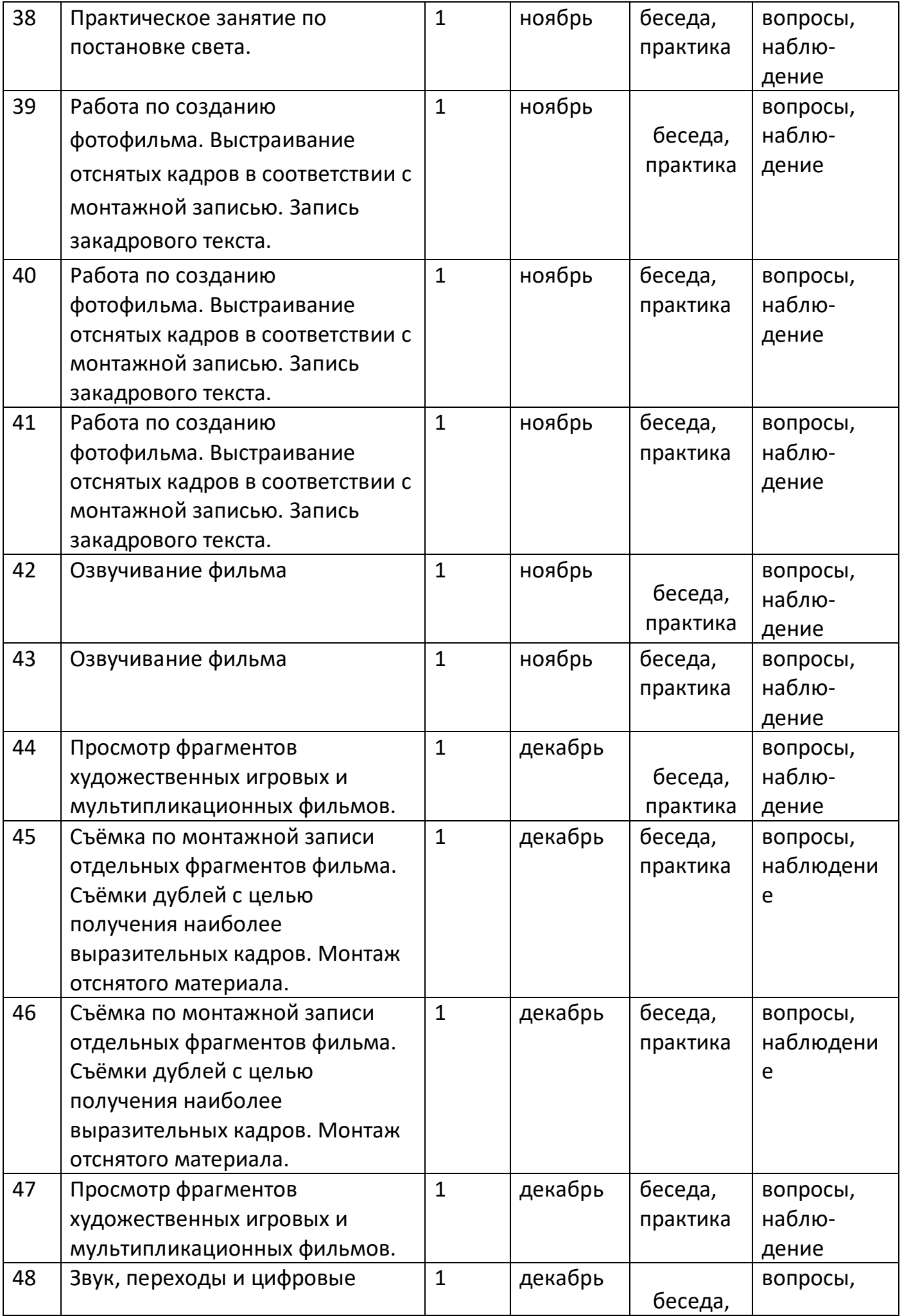

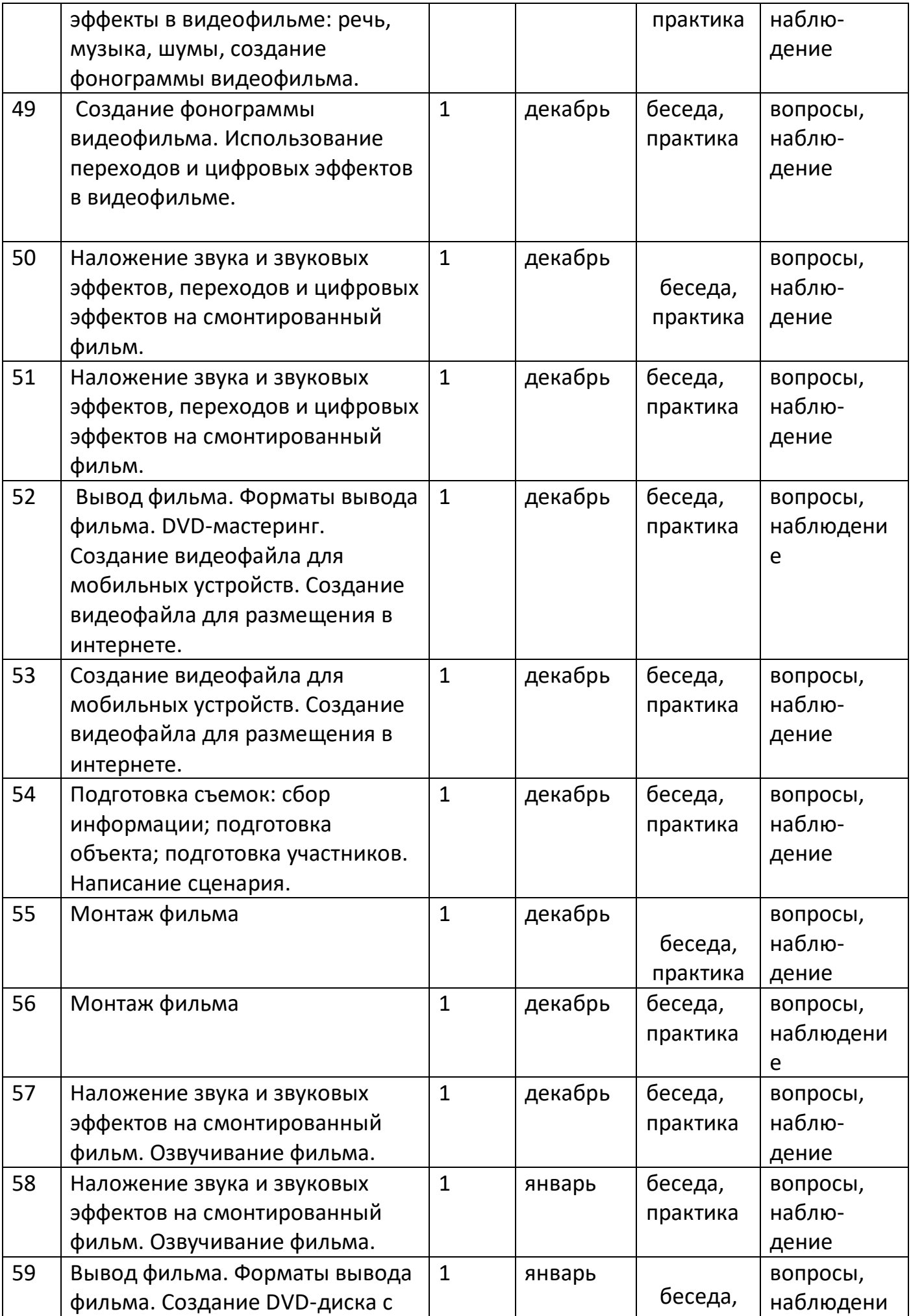

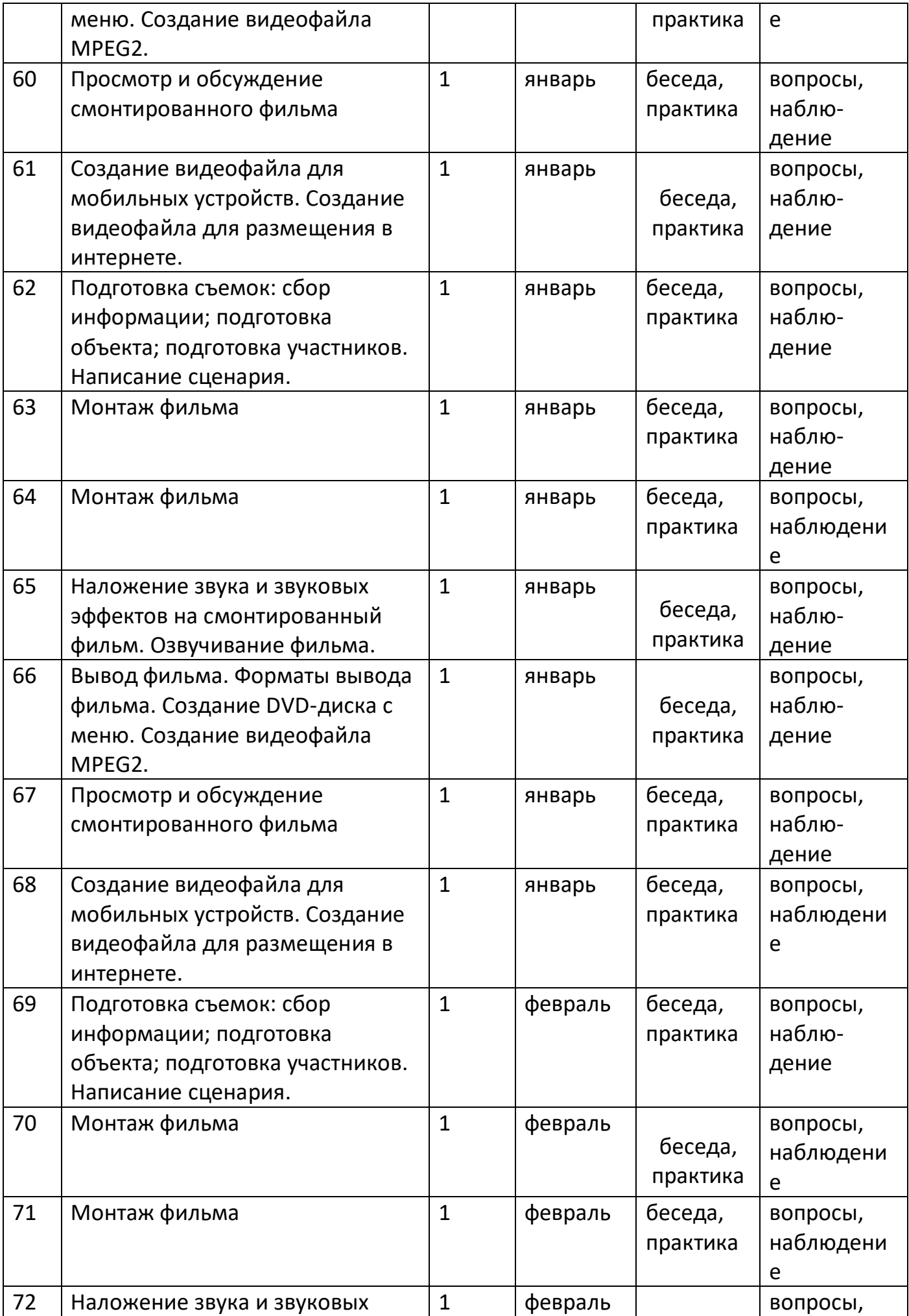

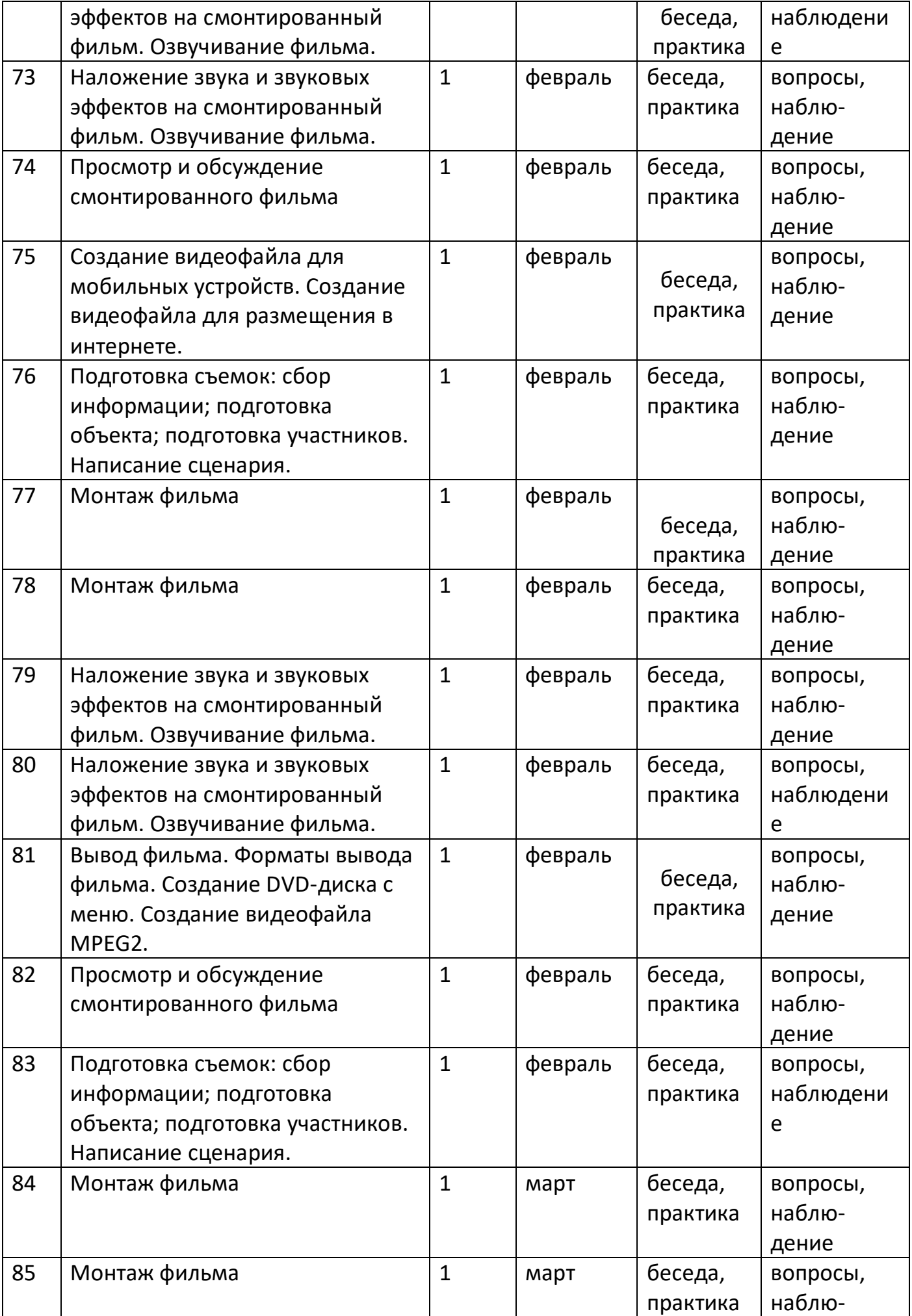

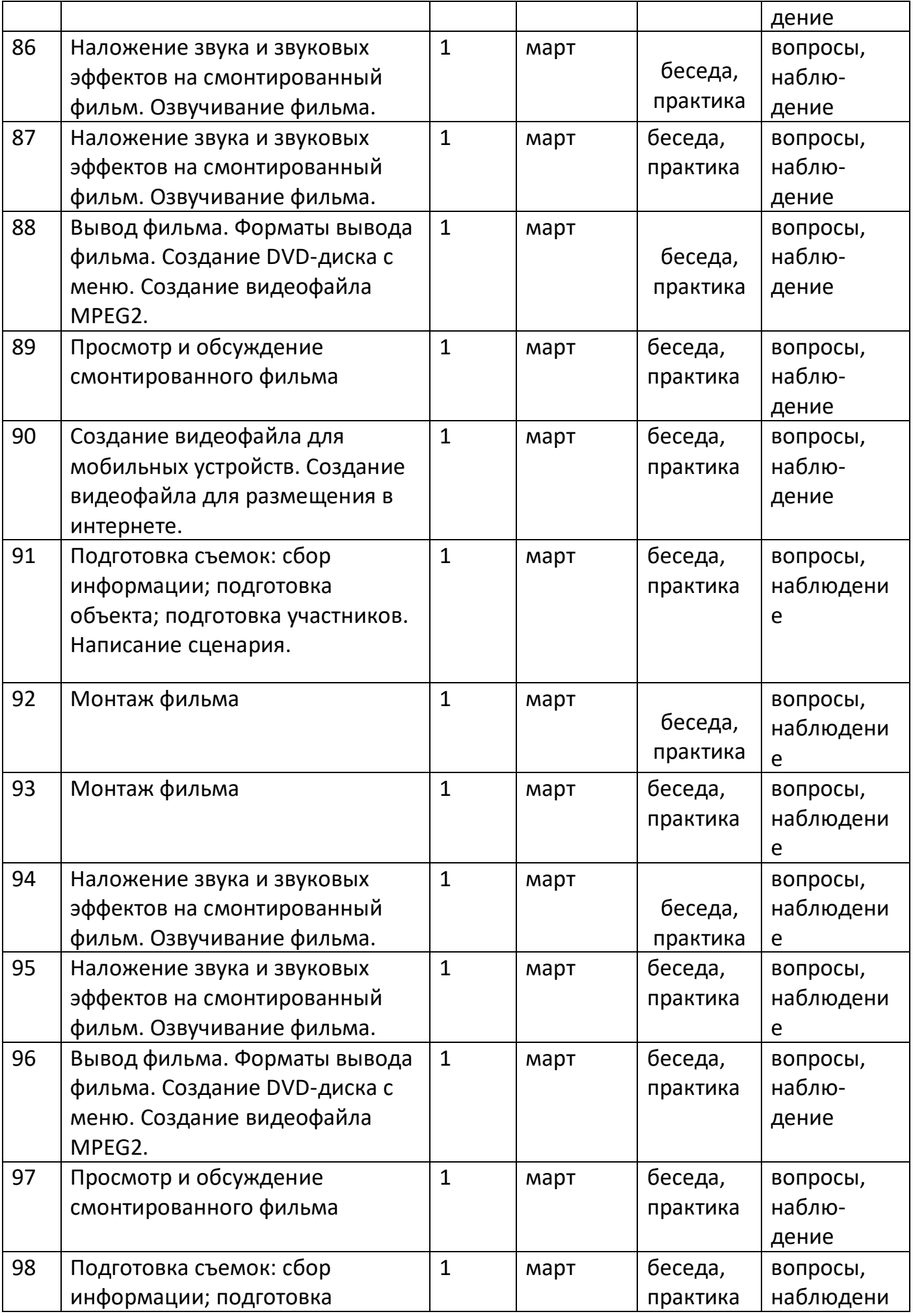

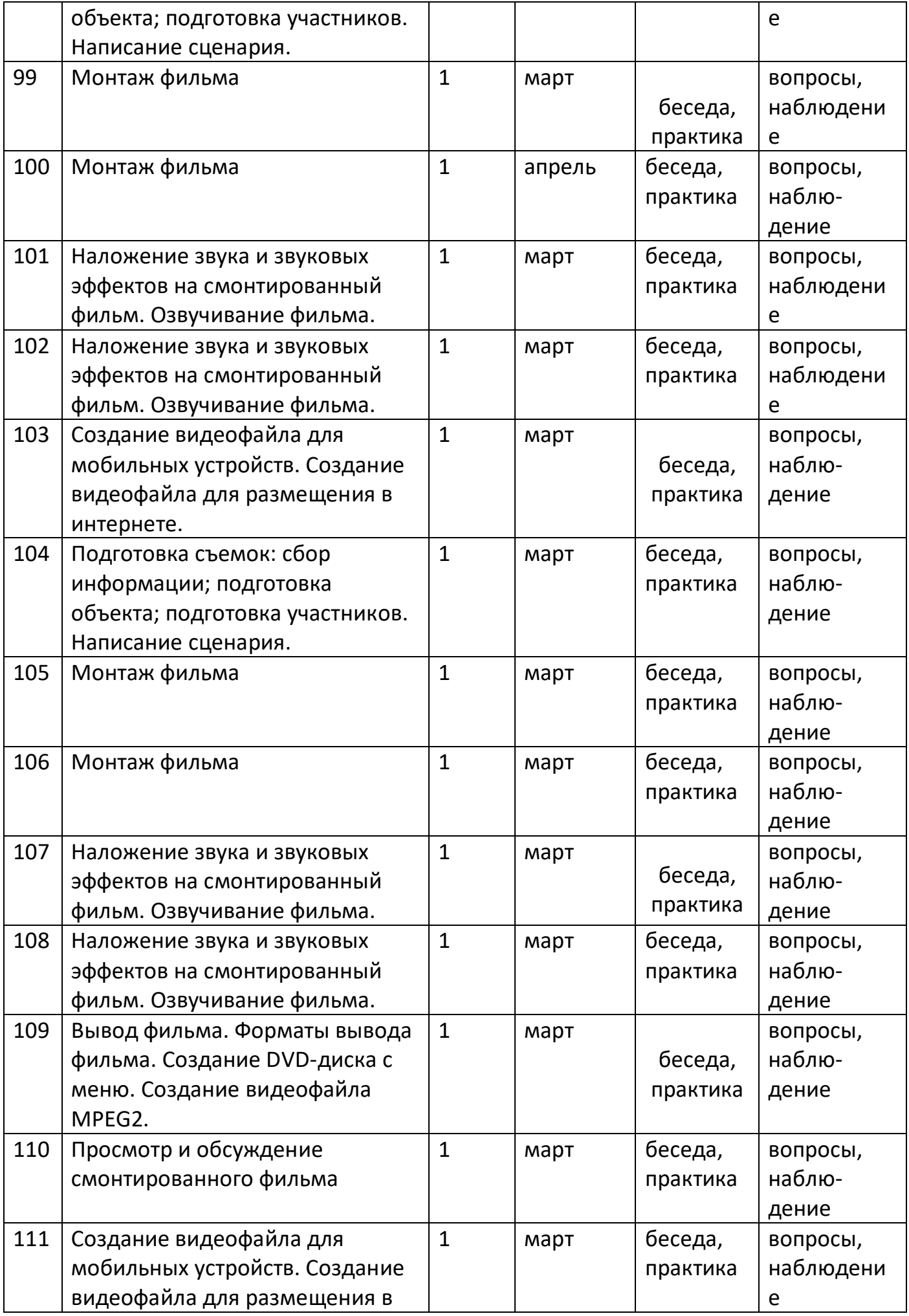

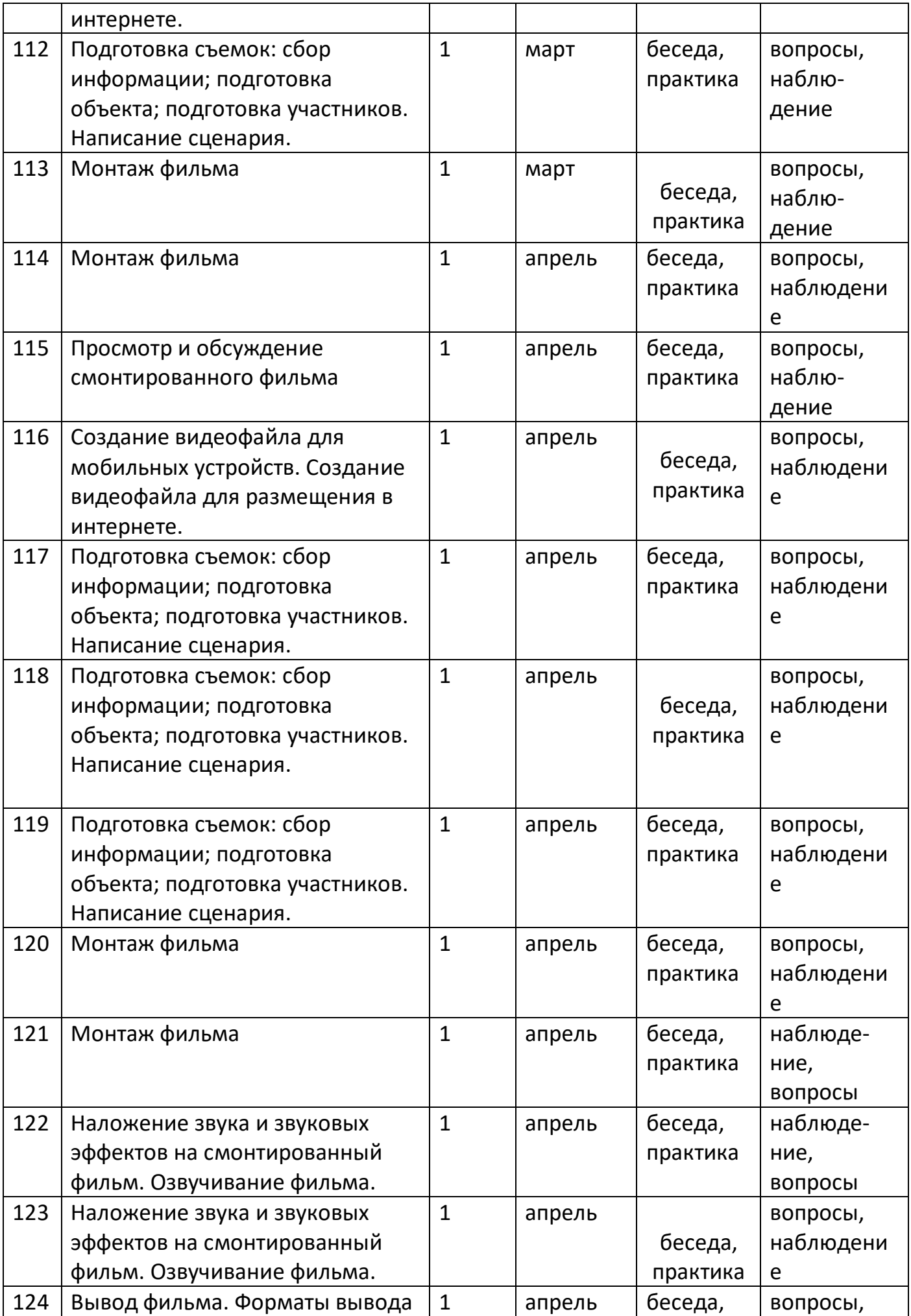

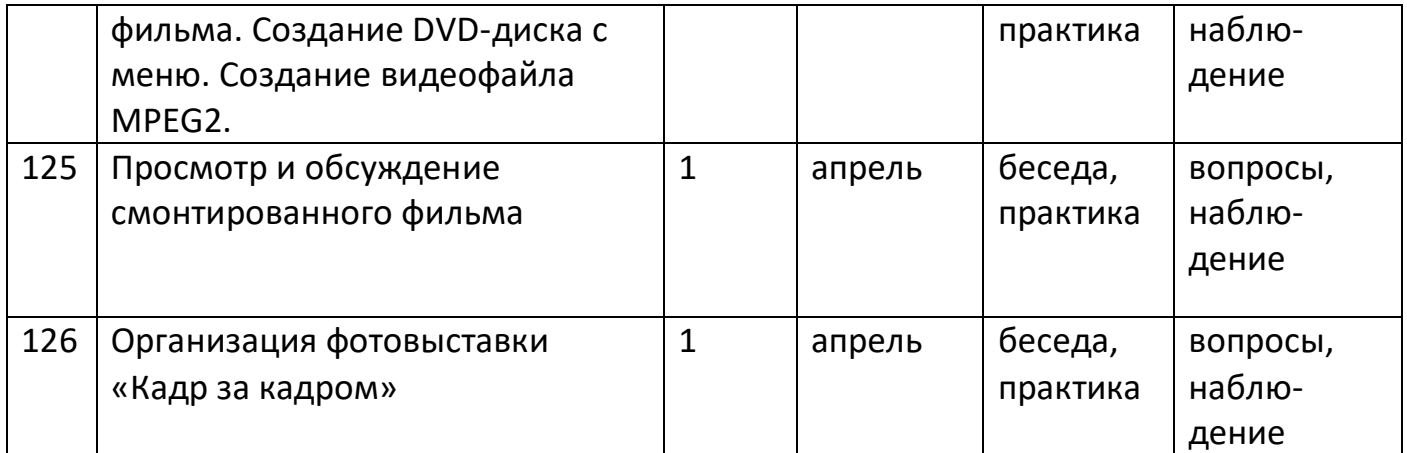

#### **Раздел №2 «Комплекс форм аттестации»**

#### **2.1. Формы отслеживания и фиксации результатов.**

В течении учебного года (программа на 1 год обучения) обучающиеся должны научиться снимать и монтировать видеоролики, накладывать звук, делать обрезку кадров, составлять сценарий (согласно теме сюжета ролика) программы и выступать в роли корреспондента, ведущего, уметь работу опубликовать на страницах интерната. Видеоролики рассказывают о «жизни» школы, являются частью общешкольных мероприятий. Кроме видеороликов (созданных в течении года сначала при поддержке педагога, а затем самостоятельно) образовательным результатом можно условно считать итог работы обучающегося в образовательном процессе, организованном педагогом, т .е. это итог освоения содержания программы.

Формы отслеживания и фиксации образовательных результатов:

- визуальный контроль;
- опросы;
- журнал посещаемости;
- перечень готовых работ;
- видеорепортажи;
- фотографии.

#### **Оценочные материалы**

 Обучающиеся сдают тесты на знание теории о съёмке, монтаже, выставке видеоролика, видиотелепередачи;

 Самостоятельно разрабатывают сценарий, сюжет, делаю запись и монтаж видеопродукта, выставляют на сайты в интернете.

### **Методы обучения**

- Практические методы и приёмы: упражнения, помощь, варьирование выполнения технических операций.
- Словесные методы и приемы: беседа, объяснение, вопросы ученикам, использование терминологии.
- Наглядные методы и приёмы: целостный показ, детализированный показ, демонстрация наглядных пособий и видео-показ.
- Активизирующие приёмы: игровой, соревновательный, выступление, творческие задания.

#### **Формы организации учебных занятий**

- практические занятия;
- теоретические занятия беседы;
- участие в конкурсах, фестивалях, создание видеоматериалов.

### **Раздел №3 «Комплекс организационно-педагогических условий» 3.1. Воспитательный компонент.**

Календарный план воспитательной работы составляется на учебный год с учетом следующих основных задач воспитательной работы:

 приобретение умения самостоятельно искать информацию, ее структурировать и представлять в виде видеофильма.

# осуществление трудового, политехнического и эстетического воспитания

школьников;

 воспитание гражданина России, осознающего ответственность за настоящее и будущее своей страны, укоренённого в духовных и культурных традициях многонационального народа Российской Федерации.

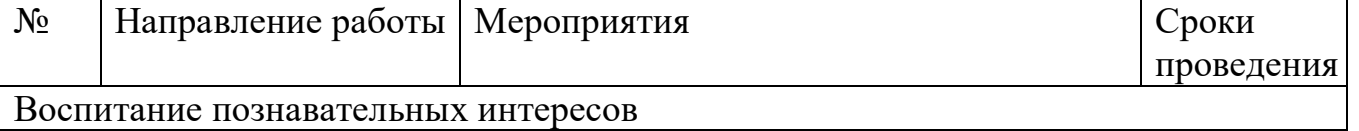

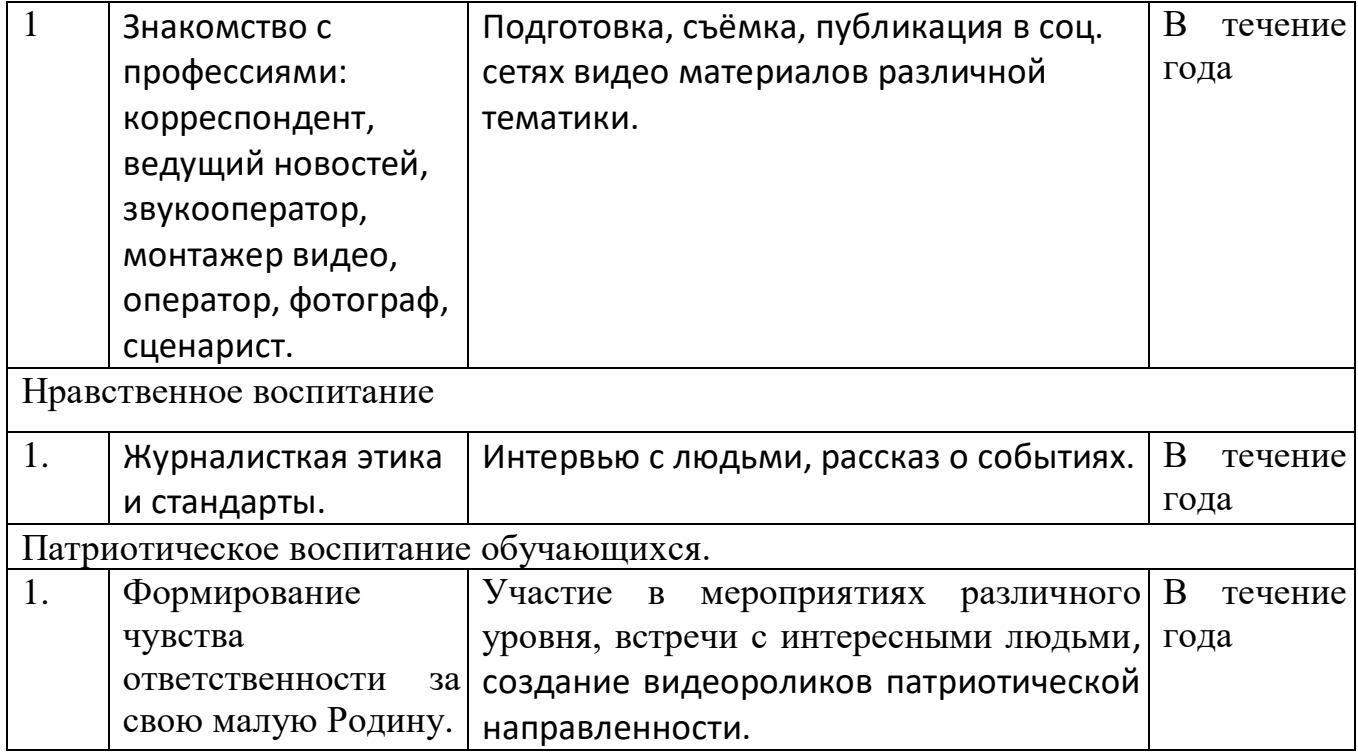

### **3.2. Материально-техническое обеспечение**

Для реализации программы необходимо:

- компьютерный класс,
- актовый зал,
- оборудованный кабинет «Видеостудия»,
- учебные столы и стулья,
- компьютеры с процессором Core i5 или выше, оперативной памятью 4 Гб, видеокартой AMD Radeon HD 6450 или выше;
- видеокамеры;
- штативы;
- цифровые фотоаппараты;
- спутниковые антенны;
- спутниковые конверторы;
- спутниковые ресиверы;
- переключатель DISEqC;
- звуковой микшерский пульт;
- микрофоны;
- интернет.

# **3.3. Кадровое обеспечение.**

По данной программе может работать педагог который готов учиться или умеет работать в программных средствах Adobe Premiеr Pro, Adobe Photoshop, Pinnacle Studio, знает или готов освоить основы профессии: оператор видеомонтажа, фотограф, журналист.

### **3.4. Информационно - методическое обеспечение.**

- программа Pinnacle Studio 14;
- программа Adobe Photoshop;
- программа Ulead Video Studio;
- программа Movie Maker;
- учебные пособия;
- собственные методические разработки;
- памятки «Мой первый фильм», «Правила видеосъемки»;

#### компьютерные ресурсы

Используемая литература

- Белунцов В. Звук на компьютере. Трюки и эффекты. Питер, 2005.
- Василевский Ю.А. Практическая энциклопедия по технике аудио- и видеозаписи. М. 1996.
- Данилин А.А. Спутниковое телевидение. Установка, подключение, ремонт.- М.: СОЛОН-ПРЕСС, 2009. – 216с.
- Келби Скотт. Система "великолепная семерка" для Adobe Photoshop CS3.- М.: Вильямс, 2011. – 304с.
- Милерсон Д. Телевизионное производство. М.: Флинта, 2004.
- Озер Ж. Создаем домашнюю видеостудию в Pinnacle.–М.:ДМК Пресс, 2007.- 416 с.
- Оханян Т. Цифровой нелинейный монтаж. М.: Мир, 2001.
- Стивенсон Д. Спутниковое телевидение в вашем доме.– М.:ДМК Пресс,2010.– 433с.

Для детей.

- Озер Ж. Создаем домашнюю видеостудию в Pinnacle.–М.:ДМК Пресс, 2007.- 416 с.
- Келби Скотт. Система "великолепная семерка" для Adobe Photoshop CS3.- М.: Вильямс, 2011. – 304с.
- Белунцов В. Звук на компьютере. Трюки и эффекты. Питер, 2005.